## **PACKET RADIO**

## DIGITAL COMMUNICATIONS

Paul Branson KA4YZR

1

### **PACKET OPERATOR**

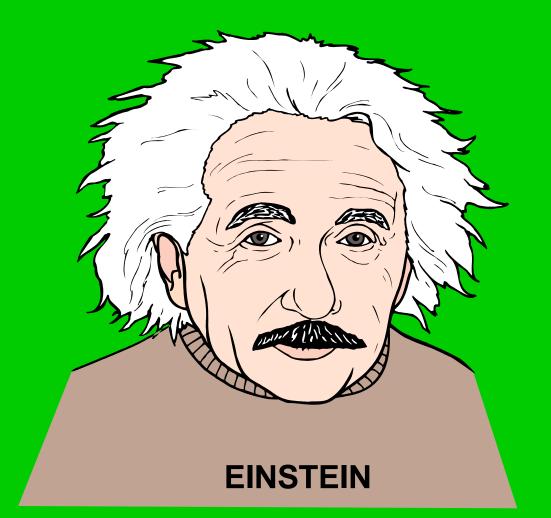

## WHAT IS PACKET

Packet communications is a method of passing text messages or files between two or more computers using a radio link to connect and pass the information.

## **PACKET ADVANTAGES**

- 1. Error Free
- 2. Message Hard Copy
- 3. Single Frequency Store and forward
- 4. Relatively low Cost
- 5. Date/Time Stamp messages
- 6. Capable of long distance communications
- 7. Reliability

## PACKET DISADVANTAGES

- 1. Requires Operator Training
- 2. More Hardware
- 3. Facilities
- 4. Overhead / Frequency usage
- 5. Single Frequency reduced throughput

## **PACKET HARDWARE**

Hardware, the physical components of a packet terminal or node.

- 1. Computer
- 2. TNC
- 3. Radio
- 4. Antenna
- 5. Power Supply

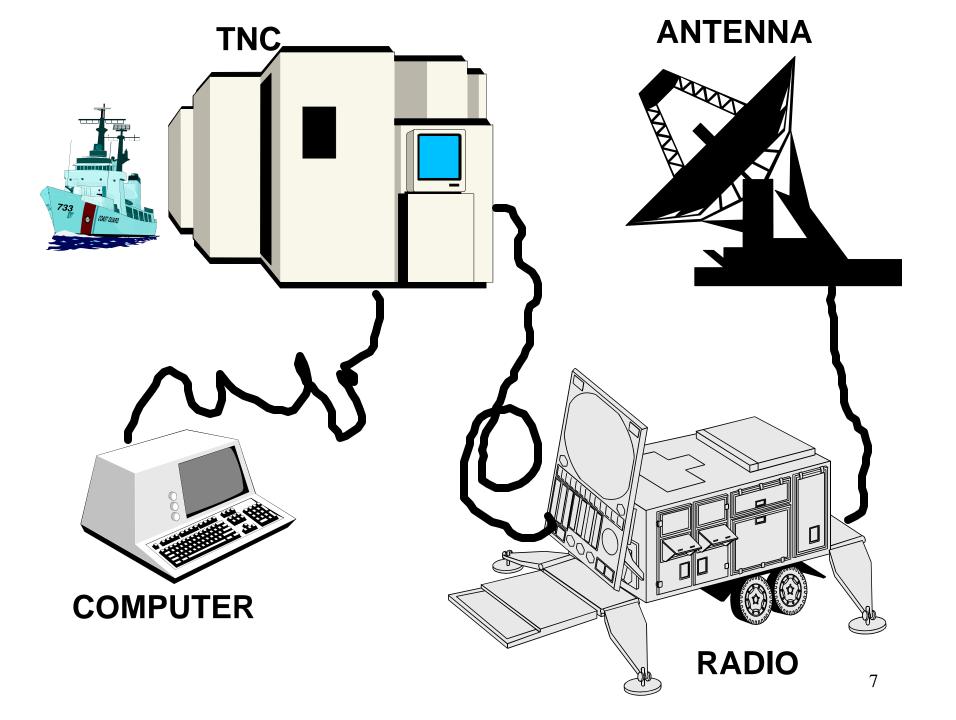

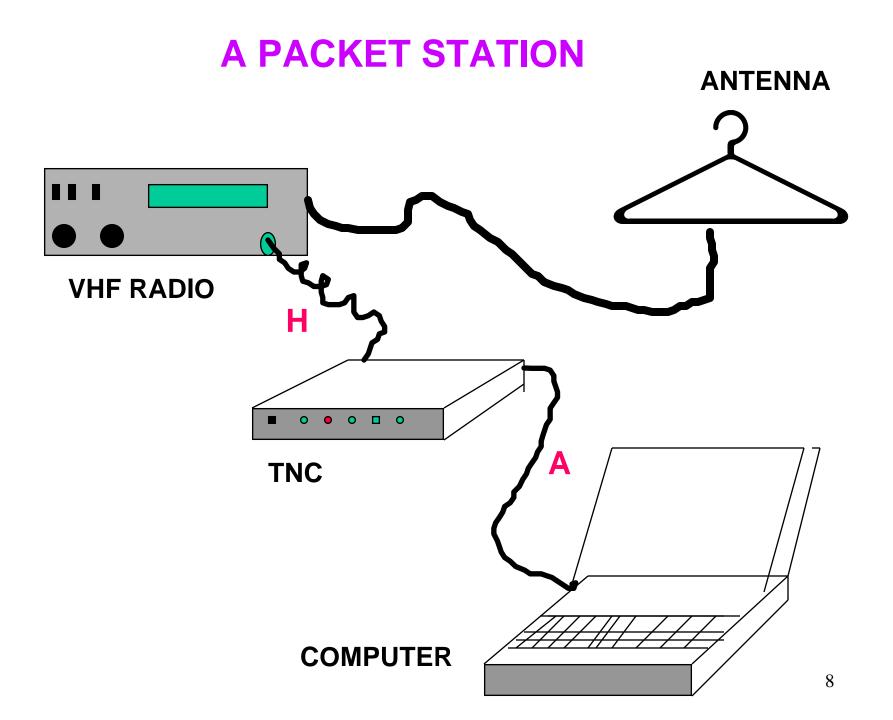

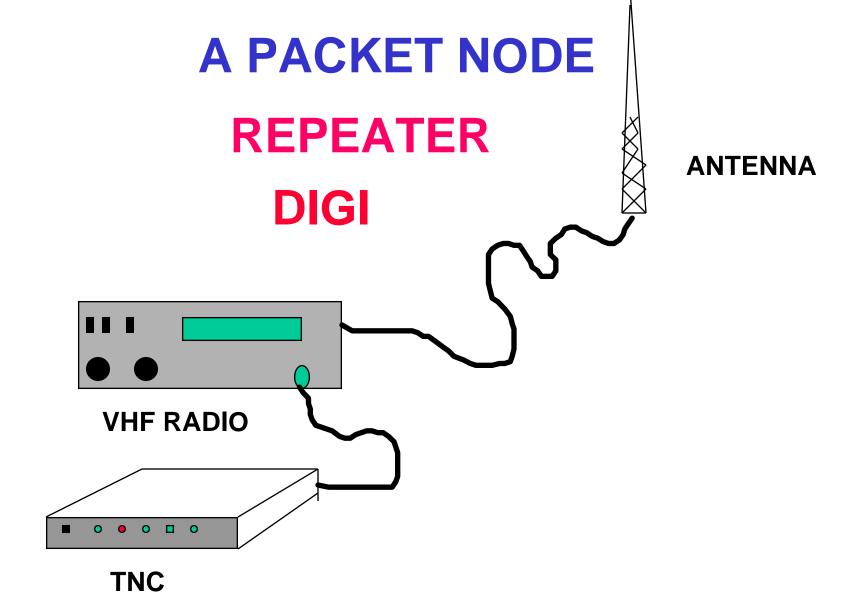

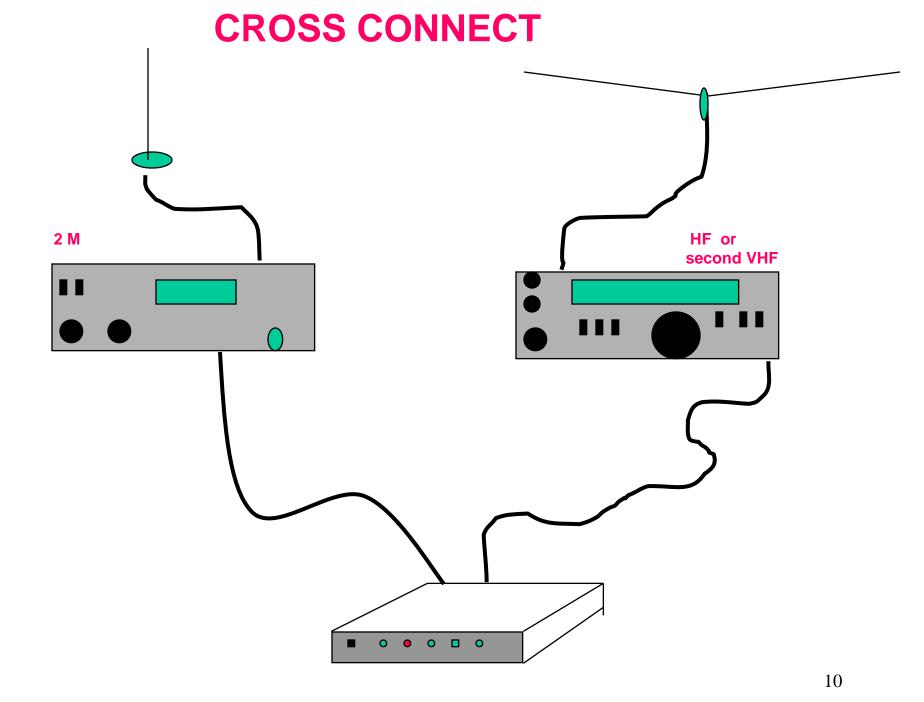

## SOME PACKET TERMS

HARDWARE

SOFTWARE

**FIRMWARE** 

NODE

TNC

COMMANDS

### **FIRMWARE**

**Read Only Memory inside the TNC** 

Kantronics software stored in "Electrically Programmable Read Only Memory"

**Programs to support other functions** 

**Text for on-line Help** 

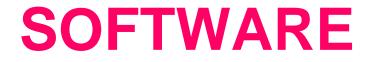

A computer program that allows the computer to communicate with the TNC.

**PACKCOM** is one that is free

PACTERM is also the one that is supplied with the TNC

### SILVERWARE

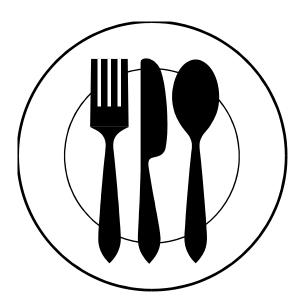

#### **QUESTIONS ???**

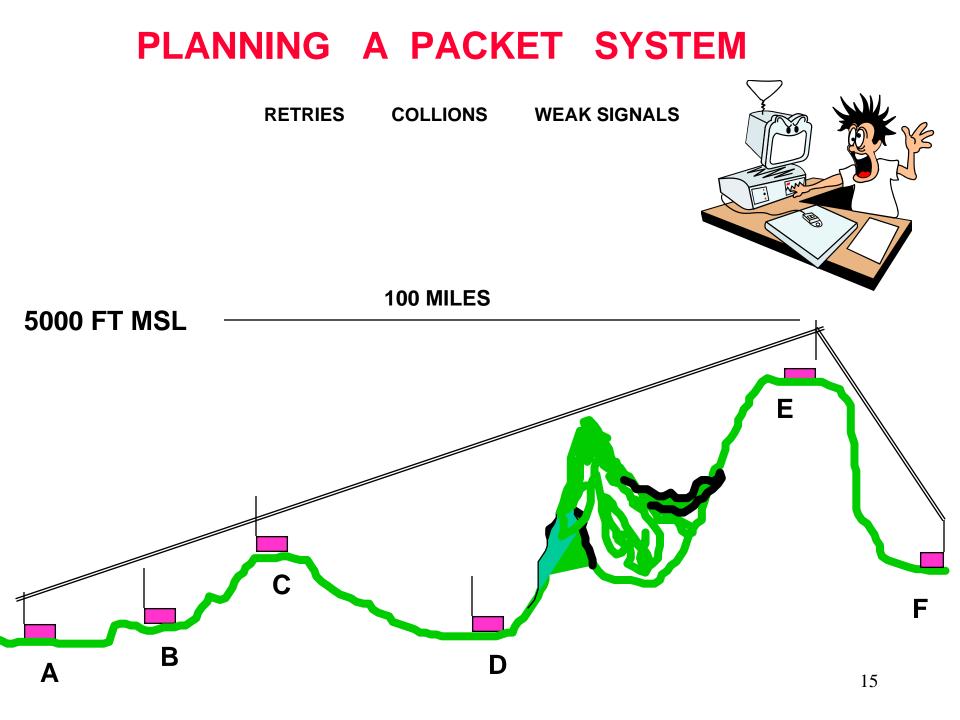

## Before a node is installed

Try a simple test to check the path Use a hand held radio at ststion B with a rubber duck. Can you hear station A with no noise in the signal when it transmitts?

Α

Β

### **TNC** TERMINAL NODE CONTROLLER

#### Made by Kantronics Company

#### MODEL KPC - 3 or KPC - 3 Plus

Cost New \$150

**Similar to a Computer Modem** 

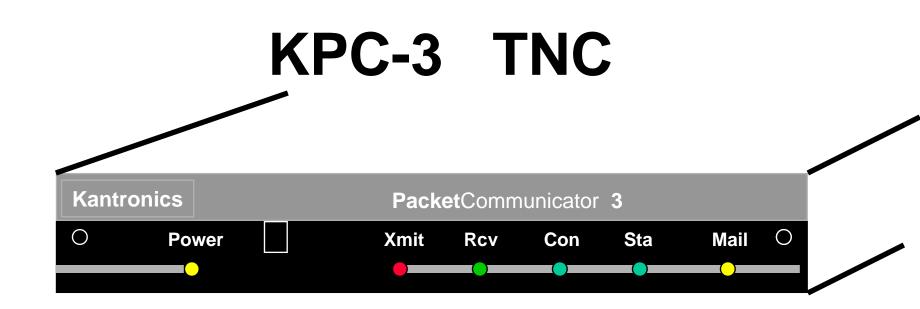

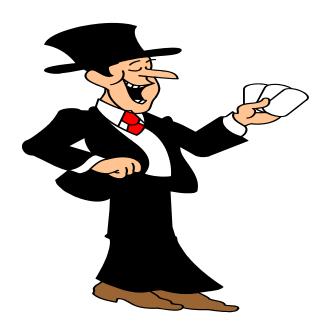

Power Xmit Rec Con Sta Mail

## **STORE and FOREWARD**

When a packet node receives a packet of information, the data is first passed from the radio to the TNC which first stores the data in memory.

If this station is the intended destination, the data is displayed on the screen. otherwise when the frequency is clear the TNC will activate the transmitter and re-transmit the data.

# THE TNC

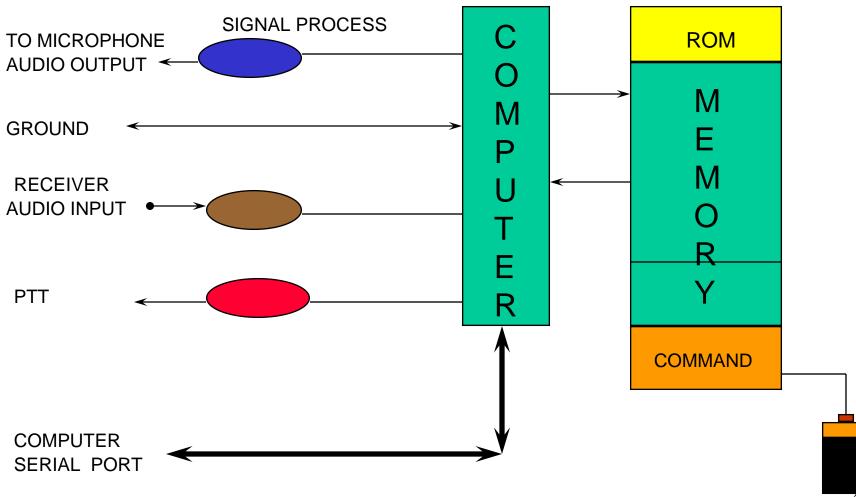

1

# TNC MODES OF OPERATION

- 1. COMMAND MODE Used to issue commands to the TNC or to change TNC parameters. (cmd:)
- 2. CONVERSE MODE Used to transmit your message after a Link has been established.
- 3. TRANSPARENT MODE Allows Transmission of special characters.
- 4. UNCONNECTED (Unproto) MODE Used for unconnected transmissions

#### AX.25 SUPERVISORY FRAME (Packet)

| 8    | 115 - 560 | 8       | 16  | 8    |
|------|-----------|---------|-----|------|
| FLAG | ADDRESS   | CONTROL | FCS | FLAG |

#### **AX.25 INFORMATION FRAME (Packet)**

#### PACLEN

| 8    | 115 - 560 | 8       | 8   | n x 8        | 16  | 8    |
|------|-----------|---------|-----|--------------|-----|------|
| FLAG | ADDRESS   | CONTROL | PID | DATA PORTION | FCS | FLAG |

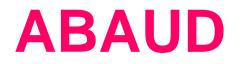

The ABAUD command sets' the data speed for the computer software to talk to the TNC, via the serial port.

This rate is adjustable in the computer software. (The PACKCOM or PACKTERM program)

The command ABAUD will change the rate that the TNC sends and receives to and from the computer.

If the rate of the computer software and the TNC ABAUD rate are different then the TNC and computer will be unable to talk with each other.

## PACKET CALL SIGNS

### Command

- 1. MY KA4YZR
- 2. MYA HOTNUT
- 3. MYN NOMAD
- 4. MYP MYMAIL
- 5. MYR REMOTE

## **MYcall**

1. MY is used to set your amateur call in the TNC.

2. Must be a maximum of six digits.

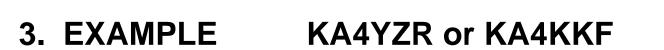

4. A SSID may be added to the basic call sign EXAMPLE KA4YZR-7

5. No default value

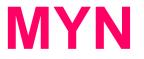

**MYN** This command is used to enable the KA NODE.

**MYN** is a combination of six letters or numbers

MYN may have a SSID of 0 to 15

**MYN** Can not be set with TNC in NEWUSER mode.

EXAMPLES RMG, SABRE, XTEDFG, or with SSID KA4YZR-10

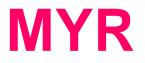

- 1. MYR is the call sign used by system operators for remote access to the TNC command set.
- 2. Requires a password.
- 3. Call sign is a maximum of six letters or numbers and may have a SSID between 0 and 15.
- 4. EXAMPLE JUMPER, STORMY, or KA4YZR-9
- 5. DEFAULT is (Blank)

## **MYAlias**

- 1. The MYA command is used to set a call sign for digipeating.
- 2. MYA is a maximum of six letters and/or numbers.
- 3. MYA may also have a SSID 0 to 15.
- 4. Default is BLANK (you don't need to set it)

## **MYPbbs**

- 1. MYP is used to set the call sign of your personal mailbox.
- 2. It may be up to a maximum of six characters and or numbers.
- 3. MYP may also have a SSID attached to the call
- 4. Default for a SSID is the MY call sign plus -7.

## INTFACE

- 1. TERMINAL
- 2. NEWUSER
- 3. BBS
- 4. Kiss
- 5. XKISS
- 6. Host
- 7. GPS
- 8. Modem

- Full Command Set
- Limited Command Set

-

- Kiss protocol
- Extenden Kiss protocol
- Host mode using Host Software
- GPS Position will be beacon

#### **DEFAULT is NEWUSER**

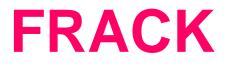

- 1. This command is used to set the length of time that the transmitting station waits before incrementing a retry.
- 2. If the retry count (specified by the RETRY command) is exceeded then the current operation is aborted.
- 3. Begins when the PTT is released.
- 4. Set in increments of one second, max is 15.
- 5. Example FR 5

# **CD** Carrier Detect

- 1. The CD command selects which carrier detect method will be used.
- 2. When set to internal the TNC will detect a signal on the channel.
- 3. EXAMPLE: CD Internal

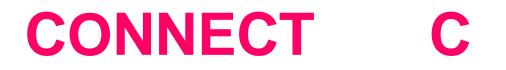

- 1. This is the command that is used to connect to another node or station.
- 2. Example C KB6RRX-1 or C SABRE

### MALL

- 1. When set to ON, all packets including connected and unconnected will be displayed.
- 2. When OFF only other stations unconnected frames will not be displayed.

## **KA NODE COMMANDS**

### CONNECTED TO NODE ATL (NOMAD) CHANNEL A ENTER COMMAND B,C,J,N,X, or Help ?

Bye

Connect

Just Heard

**Nodes Heard** 

Xconnect

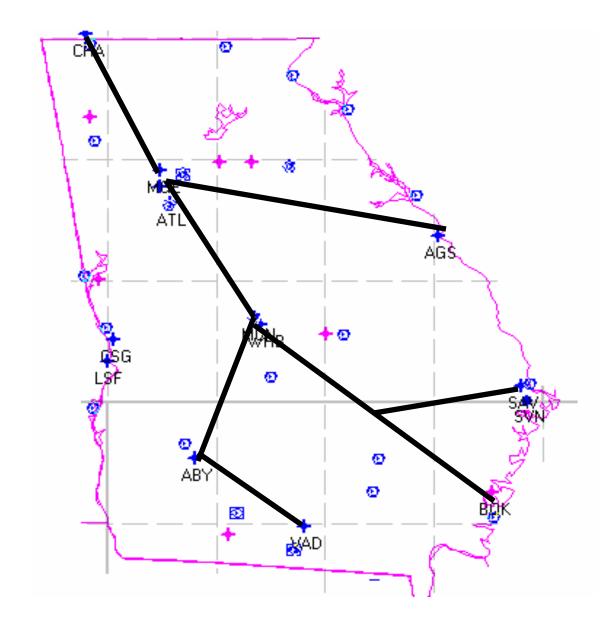